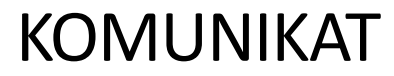

Instytucji Organizującej Konkurs (IOK)

z dnia 30 lipca 2018 r.

w sprawie:

*- Wkładu UE*

*- Elektronicznej Skrzynki Podawczej ESP*

*- Obszaru realizacji – Cała Polska*

Informujemy, że zakończyły się prace programistyczne w LSI2014EFS związane z:

Wkładem UE (5.13, 5.13.1, 5.13.2, 5.13.3)

Aby ułatwić Państwu pracę nad wnioskiem o dofinansowanie, zrezygnowaliśmy z wkładu unijnego w podziale na poszczególne lata realizacji projektu. Dodatkowo, jeśli wkład własny przekroczy 15%, umożliwiliśmy Państwu ręczną zmianę wysokości wkładu unijnego. System informuje o błędzie, gdy wartość środków unijnych przekroczy kwotę dofinansowania. Należy wtedy bezwzględnie poprawić jego wysokość.

## Elektroniczną Skrzynką Podawczą ESP

We wniosku o dofinansowanie pojawiło się nowe pole *2.9.5 Elektroniczna Skrzynka Podawcza*. Wprowadziliśmy je, ponieważ chcemy ułatwić komunikację między nami a Państwem. Zdajemy sobie sprawę, że obowiązek posiadania ESP ciąży jedynie na podmiotach publicznych, stąd dla pozostałych Wnioskodawców, pole to jest nieobowiązkowe.

## Obszarem realizacji – Cała Polska

Zaznaczenie *Całej Polski* jako obszaru realizacji projektu, znacznie zmniejsza precyzję we wskazaniu faktycznego miejsca, w którym udzielane jest wsparcie. Dlatego tu również zrezygnowaliśmy z tego pola na rzecz wskazania konkretnego obszaru z dokładnością do danej gminy.

Mamy nadzieję, że wdrożone zmiany usprawnią Państwu pracę w systemie.

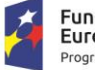

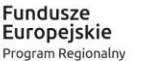

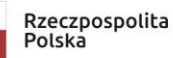

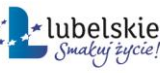

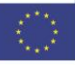